## How To Install Component Joomla 2.5 Template 3.0 >>>CLICK HERE<<<

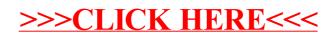